**BBC News Полная версия Скачать X64 [2022]**

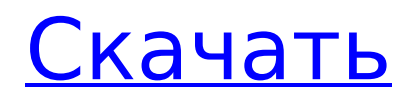

# **BBC News Crack+ With Keygen Free Download (Updated 2022)**

BBC News - это спортивное шоу новостей и текущих событий для BBC для телевидения. Это часть программ BBC, посвященных текущим событиям. В настоящее время он снимается в телецентре BBC в Лондоне и представляет Кэрол Кирквуд. Ранее он был известен как Sports Desk. В общем, это очень полезное и полезное расширение для Songbird. Папки — это стандартные папки, которые вы можете создать на своем компьютере. Эти папки можно использовать для организации данных или обеспечения безопасности, например, в виде «секретных» папок. Есть пять функций, которые вы можете рассматривать как часть концепции «папок». Эти особенности:  $\Box$  список содержимого: каждая папка может отображать имена хранящихся в ней файлов, причем каждый файл отображается в отдельной строке.  $\Box$  текущая папка: каждая папка может отображать свое текущее местоположение. П новая папка: в каждой папке можно отобразить новую папку одним щелчком мыши. ∏ папка предварительного просмотра: каждая папка может отображать предварительный просмотр своего содержимого. ∏ список папок: каждая папка может отображать список вложенных папок. Дизайн папки позволяет просматривать миниатюры изображений, которые можно просмотреть, просто щелкнув папку. Вы также можете вернуть папки на рабочий стол, чтобы держать их в поле зрения. Недостатком является то, что дизайн частично теряется на рабочем столе Internet Explorer 7. Он может правильно отображаться только в браузерах Mac. Требования:  $\Box$  Internet Explorer 7 Unsuck.it — популярный движок виджетов, который позволяет добавлять собственные графические значки, устанавливать эффекты, а также создавать анимированные слайд-шоу в формате GIF. В рамках своего расширения Unsuck.it теперь включает новый виджет, который позволяет вам встраивать настраиваемую версию интерфейса Google Maps на свой рабочий стол. Это заменит поле адреса на Карты Google и будет включать такие функции, как просмотр улиц, маршруты, поиск, карты, обновления пробок и многое другое. Это очень простой интерфейс, который на самом деле не вдается в подробности относительно функций отображения или любых других параметров.Он просто показывает вам название, географическое положение и подробную карту места. Тем не менее, Unsuck.it — удобный инструмент. Требования:  $\Box$  Internet Explorer 7 Универсальная строка меню для Windows XP или Vista: Универсальная строка меню — это простое в использовании меню, похожее на Mac, в верхней части окна браузера.

# **BBC News With License Code**

Google Mini — это виджет поиска Google, который находится в строке меню. Как только вы установите Google Mini, вы можете разместить окно поиска на рабочем столе. Вы можете настроить окно поиска, чтобы выполнять поиск по имени, местоположению, теме, веб-сайту или чему-то еще, что вы можете придумать. Яху! Мини: Яху! Mini — это онлайн-гаджет, разработанный Yahoo! Его можно легко загрузить с Yahoo! в магазине гаджетов. Вы можете настроить его в соответствии с вашими личными предпочтениями и показать его на рабочем столе. Яху! Mini позволяет добавлять новости, отчеты о погоде, курсы акций, покупки и практически все, что вы хотите. Он также поставляется с другими полезными виджетами, такими как калькулятор, актуальная информация о ценах на акции, часы и многое другое. Котс Kots — это скрипт, предназначенный для повышения производительности Joomla. Он позволяет добавлять новую версию Joomla в локальную копию сайта, чтобы вы всегда могли оставаться в курсе последних событий. Монтаж Kots поставляется с установщиком, который вы можете скачать с joomla.org. Когда вы устанавливаете Kots, вы можете выбрать каталог, в который вы хотите установить файл index.php. Kots также устанавливает необходимые файлы библиотеки. Kots будет автоматически запускаться при каждом запуске Joomla. Коты в действии Когда вы обновляете Joomla, Kots проверит наличие обновлений и при необходимости загрузит их. После загрузки обновления Kots заменит файл index.php в

локальном каталоге установки Joomla обновленной версией. При переходе с Kots на новую версию Joomla вы будете использовать новый файл index.php, и Kots автоматически обновит его. Kots значительно упрощает процесс обновления Joomla. Требования:  $\Box$  Joomla 1.5 и выше  $\Box$  $PHP 5.1.2$  или выше  $\Box$  Apache 2.0.1 или выше ... и более Генератор штрих-кода — это мощное приложение, которое позволяет создавать и печатать различные типы изображений штрихкода. Требования: ∏ Любой компьютер и Windows 98 или выше ∏ Действительный сканер штрих-кода, например сканер штрих-кода Genius MS (требуется только один сканер)  $\Box$  Для настройки штрих-кодов можно использовать стандартизированные шрифты. ∏ Печать, например, на двустороннем принтере 1709e42c4c

### **BBC News (Latest)**

Описание новостей Би-би-си Описание новостей Би-би-си Описание новостей Би-би-си

#### **What's New In BBC News?**

Это бесплатное приложение BBC News, предназначенное для помощи в поиске по всем разделам BBC News и сортировке по каналам, дате или сюжету. Это приложение BBC News простое в использовании. Описание: Здесь вы можете узнать о последних теле-, радио-,

новостных и развлекательных программах всех основных теле- и радиоканалов Великобритании. Вы также можете искать программы по провайдеру и на каком канале идет программа. Ключевая особенность: - Легкий доступ к теле- и радиопередачам с любого из основных теле- и радиоканалов. - Очень прост в использовании. - Вы можете искать программы любого теле- и радиоканала в списке. - Есть встроенный словарь для слов. - Поиск программ по провайдерам, чтобы узнать, на каких каналах идет программа и когда. - Поиск по каналам программ и программ по каналам. - Вы также можете искать программы по дате и по сюжету. - Есть даже поиск программ. Где доступные каналы? Затем вы можете выбрать канал, на котором вы хотите посмотреть программу, или вы можете выбрать по дате или по сюжету. Сделав свой выбор, вы можете выбрать программу, которую хотите прослушать, и просмотреть информацию о программе или ее описание. Описание: Это очень простая программа, которая предоставляет пошаговую информацию обо всех каналах и радиостанциях, которые есть на телевидении и радиостанциях Великобритании. Все, что вам нужно сделать, это выбрать программу, для которой вы хотите просмотреть информацию, или просто начать вводить название программы, и информация о программе появится. Затем вы можете выбрать информацию, которую хотите узнать. Для получения информации вы можете выбрать «Теле- и радиопередачи» или «Что идет по телевидению/радио». Вот ссылка на сайт BBC для программы; Ключевая особенность: - Выберите канал или радиостанцию одиночным или множественным выбором. - Быстрая и удобная навигация к последним новостям. - Словарь, который поможет вам легко искать слова. - Информация о программах и/или программах на. - Информация о программах и/или программах на. Где находятся доступные каналы и радиостанции? - Полный словарь, который поможет вам легко искать слова. - Программа поиска. - Программа поиска. Бесплатное приложение называется «Прокачай мой телефон». Это приложение используется для быстрого доступа к вашей любимой песне, исполнителю или группе.

# **System Requirements:**

Мы просим вас проверить, соответствует ли следующее оборудование нашим минимальным системным требованиям: Операционная система: Windows 7 SP1 (64-битная) или выше : Windows 7 SP1 (64-разрядная версия) или выше Процессор: Intel Core i3-2120 / AMD Phenom II X4 965 / AMD FX-6300 Оперативная память: 6 ГБ или более Место на жестком диске: 16 ГБ или больше Графика: совместимая с DirectX 11, аппаратное ускорение NVIDIA GeForce серии 700 или лучше AMD Radeon HD серии 6000 или лучше DirectX: версия 11

Related links: